## **Developer - Associate Program Guide**

## Welcome to the program!

Validate your skills in developing, deploying, and debugging cloud-based applications on AWS by earning the AWS Certified Developer - Associate certification. This training program is designed to help AWS Partners prepare for the exam with confidence.

The program includes self-paced digital training and weekly live sessions led by AWS Training Architects. These sessions provide exam strategy insights, real-world use cases, and hands-on demonstrations of AWS services.

Throughout the program, AWS Certified Instructors will guide you to:

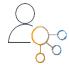

Connect what you learn to real-world customer solutions

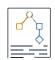

Develop an exam success strategy

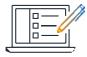

Apply knowledge and test concepts through a series of practice exam questions

## Who should participate?

This offering is recommended for partners with:

- Foundational knowledge of cloud computing
- 1+ years of experience with cloud technology
- A basic understanding of cloud-native applications and experience in using development tools

### How do I get started?

Step 1: Set up your AWS Partner Network (APN) account using your business email.

**Step 2:** Next, sign into <u>AWS Skill Builder</u> as an AWS Partner using the credentials from Step 1. Enroll into the <u>Learning Plan</u> created for this program.

**Optional:** Build practical skills with an <u>AWS Skill Builder Individual subscription</u>.

## Limited time offer - claim your 33% exam discount\*

Schedule your AWS Certified Developer - Associate exam. At checkout, enter discount code AWAP799F775C.

The discount code is valid from May 25 to August 31. Exams must be taken by August 31.

\*Terms and Conditions apply. Explore FAQs.

## **Detailed Program Overview**

| Task                                            | Description                                                                                                    | Action                                                 |  |
|-------------------------------------------------|----------------------------------------------------------------------------------------------------|--------------------------------------------------------|--|
| Week 1 - Kickoff and Technical Essentials       |                                                                                                    |                                                        |  |
| Attend the Kickoff                              | Join our training architects to kick start your learning journey. They will cover important information for the program and help get you started.                                                                                                    | Review the<br>Exam Guide                               |  |
| Digital Training                                | It's critical you access your digital materials each week. Get started with the program and complete these trainings from your AWS Skill Builder learning plan:  • AWS Technical Essentials • AWS Compute Services Overview • Build with Amazon EC2  If you'd like to go hands-on with AWS - consider subscribing to AWS Skill Builder and complete these AWS Builder Labs:  • Introduction to Amazon DynamoDB • Introduction to AWS Lambda | From your AWS<br>Skill Builder<br><u>Learning Plan</u> |  |
| Week 2 - Development with AWS Services (Part 1) |                                                                                                    |                                                        |  |
| Live Study Session                              | Join our training architects for exam tips and tricks with practice questions and real-world use cases for what you are learning.                                                                                                    |                                                        |  |
| Digital Training                                | This week, complete these trainings from your AWS Skill Builder learning plan:  • AWS Database Offerings  • Amazon ElastiCache Getting Started  • Getting into the Serverless Mindset  • Amazon DynamoDB for Serverless Architectures  If you'd like to go hands-on with AWS - consider subscribing to AWS Skill Builder and complete these AWS Builder Labs:  • Introduction to Amazon API Gateway  • Frontend is for Everyone             | From your AWS<br>Skill Builder<br>Learning Plan        |  |
| Schedule Your Exam                              | Register for a virtual or in-person exam through Pearson VUE using your AWS Certification account.                                                                                                    | Schedule Exam                                          |  |
| Week 3 - Development with AWS Services (Part 2) |                                                                                                    |                                                        |  |
| Live Study Session                              | Join our training architects for exam tips and tricks with practice questions and real-world use cases for what you are learning.                                                                                                    |                                                        |  |

| Task Description  This week, complete these trainings from your AWS Skill Builder learning plan:  Introduction to Step Functions  Amazon API Gateway for Serverless Applications  Designing Event-Driven Architectures  Architecturies Serverless Applications  Scaling Serverless Architectures  Getting Started with DevOps on AWS  If you'd like to go hands-on with AWS - consider subscribing to AWS Skill Builder and complete these AWS Builder Labs:  AWS Cloud Development Kit  Working with Amazon Elastic Container Service  Week 4 - Deployment on AWS  Live Study Session  This week, complete these trainings from your AWS Skill Builder learning Plan  Getting Started with AWS CloudFormation  Deploying Serverless Applications  Deploying Serverless Applications  Deploying Serverless Applications  Deploying Serverless Applications  Deploying Serverless Applications  Deploying Serverless Application with AWS - consider subscribing to AWS Skill Builder learning Plan  If you'd like to go hands-on with AWS - consider subscribing to AWS Skill Builder and complete these AWS Builder Labs:  Launching and Managing a Web Application with AWS CloudFormation  Troubleshooting and Managing a Web Application with AWS CloudFormation  Troubleshooting and Optimization  Week 5 - Security, Troubleshooting, and Optimization  Live Study Session  This week, complete these trainings from your AWS Skill Builder learning plan:  Troubleshooting: AWS Lambda  Amazon CloudFront - Troubleshooting  Troubleshooting: AWS Lambda  Amazon CloudFront - Troubleshooting  Security and Observability for Serverless Applications  Security and Observability for Serverless Applications  Security and Observability for Serverless Applications  Security and Observability for Serverless Applications  Security and Observability for Serverless Applications  Security and Observability for Serverless Applications  Security and Observability for Serverless Applications  Security and Observability for Serverless Applications  Security and Observability for Serverless Applications   |                                                      |                                                                                                    |               |  |
|----------------------------------------------------------------------------------------------------|------------------------------------------------------|----------------------------------------------------------------------------------------------------|---------------|--|
| Introduction to Step Functions Amazon API Gateway for Serverless Applications Designing Event-Driven Architectures Architectures Architectures Serverless Applications Scaling Serverless Architectures Getting Started with DevOps on AWS Getting Started with DevOps on AWS Getting Started with DevOps on AWS AWS Cloud Development Kit Working with Amazon Elastic Container Service  Week 4 - Deployment on AWS  Live Study Session  Join our training architects for exam tips and tricks with practice questions and real-world use cases for what you are learning.  This week, complete these trainings from your AWS Skill Builder learning plan: Getting Started with AWS CloudFormation Deploying Serverless Applications Deploying Serverless Applications Deploying Serverless Applications Deploying Serverless Applications Live Study Session  Join our training and Managing a Web Application with AWS CloudFormation Troubleshooting Serverless Applications Live Study Session  Join our training architects for exam tips and tricks with practice questions and real-world use cases for what you are learning.  Join our training architects for exam tips and tricks with practice questions and real-world use cases for what you are learning.  Join our training architects for exam tips and tricks with practice questions and real-world use cases for what you are learning.  Join our training architects for exam tips and tricks with practice questions and real-world use cases for what you are learning.  This week, complete these trainings from your AWS Skill Builder learning plan: Troubleshooting: AWS Lambda Amazon CloudFront - Troubleshooting Troubleshooting: AWS CloudFormation Stacks Amazon Dynamobb - Troubleshooting Security and Observability for Serverless Applications Securing and Protecting Your Data in Amazon Simple Storage Service (Amazon Si) AWS Certified Developer - Associate Official Practice Question Set Exam Prep: AWS Certified Developer - Associate (DVA-CQ2) (with Practice Material) AWS Certified Developer - Associate (DVA-CQ2) (with Pr | Task                                                 | Description                                                                                                    | Action        |  |
| Live Study Session  Join our training architects for exam tips and tricks with practice questions and real-world use cases for what you are learning.  This week, complete these trainings from your AWS Skill Builder learning plan:                                                                                                    | Digital Training                                     | <ul> <li>Introduction to Step Functions</li> <li>Amazon API Gateway for Serverless Applications</li> <li>Designing Event-Driven Architectures</li> <li>Architecting Serverless Applications</li> <li>Scaling Serverless Architectures</li> <li>Getting Started with DevOps on AWS</li> <li>If you'd like to go hands-on with AWS - consider subscribing to AWS Skill Builder and complete these AWS Builder Labs:</li> <li>AWS Cloud Development Kit</li> </ul>                                                                                                    | Skill Builder |  |
| This week, complete these trainings from your AWS Skill Builder learning plan:  Getting Started with AWS CloudFormation Deploying Serverless Applications Deploying Serverless Applications Deploying Serverless Applications Deploying Serverless Applications Deploying Serverless Applications Deploying Serverless Applications Deploying Serverless Applications Deploying Serverless Application and Access Management (IAM)  If you'd like to go hands-on with AWS - consider subscribing to AWS Skill Builder Learning Plan  From your AWS Skill Builder Learning and Managing a Web Application with AWS CloudFormation Troubleshooting, Serverless Applications  Week 5 - Security, Troubleshooting, and Optimization  Join our training architects for exam tips and tricks with practice questions and real-world use cases for what you are learning.  This week, complete these trainings from your AWS Skill Builder learning plan: Troubleshooting: AWS Lambda Amazon CloudFront - Troubleshooting Troubleshooting: AWS CloudFormation Stacks Amazon DynamoDB - Troubleshooting Security and Observability for Serverless Applications Securing and Protecting Your Data in Amazon Simple Storage Service (Amazon S3) AWS Certified Developer - Associate Official Practice Question Set Exam Prep: AWS Certified Developer - Associate (DVA-CO2)  If you'd like to go hands-on with AWS - consider subscribing to AWS Skill Builder to complete these AWS Builder Labs, and gain access to the full-length practice exam:  How to Speed up your AWS Lambda Functions Exam Prep: AWS Certified Developer - Associate (DVA-CO2) (with Practice Material) AWS Certified Developer - Associate (DVA-CO2) (with Practice Material) AWS Certified Developer - Associate (DVA-CO2) (with Practice Material)                                                                                                    | Week 4 - Deployment on AWS                           |                                                                                                    |               |  |
| Getting Started with AWS CloudFormation Deploying Serverless Applications Deep Dive with Security: AWS Identity and Access Management (IAM)  If you'd like to go hands-on with AWS - consider subscribing to AWS Skill Builder and complete these AWS Builder Labs: Launching and Managing a Web Application with AWS CloudFormation Troubleshooting Serverless Applications  Week 5 - Security, Troubleshooting, and Optimization  Din our training architects for exam tips and tricks with practice questions and real-world use cases for what you are learning.  This week, complete these trainings from your AWS Skill Builder learning plan: Troubleshooting: AWS Lambda Amazon CloudFront - Troubleshooting Troubleshooting: AWS LoudFormation Stacks Amazon DynamoDB - Troubleshooting Security and Observability for Serverless Applications Security and Observability for Serverless Applications Security and Protecting Your Data in Amazon Simple Storage Service (Amazon S3)  AWS Certified Developer - Associate Official Practice Question Set Exam Prep: AWS Certified Developer - Associate (DVA-CO2)  If you'd like to go hands-on with AWS - consider subscribing to AWS Skill Builder to complete these AWS Builder Labs, and gain access to the full-length practice exam: How to Speed up your AWS Lambda Functions Exam Prep: AWS Certified Developer - Associate (DVA-CO2) (with Practice Material) AWS Certified Developer - Associate (DVA-CO2) (with Practice Material) AWS Certified Developer - Associate (DVA-CO2)                                                                                                    | Live Study Session                                   |                                                                                                    |               |  |
| Live Study Session  Join our training architects for exam tips and tricks with practice questions and real-world use cases for what you are learning.  This week, complete these trainings from your AWS Skill Builder learning plan:  • Troubleshooting: AWS Lambda  • Amazon CloudFront - Troubleshooting  • Troubleshooting: AWS CloudFormation Stacks  • Amazon DynamoDB - Troubleshooting  • Security and Observability for Serverless Applications  • Security and Observability for Serverless Applications  • Security and Observability for Serverless Applications  • Securing and Protecting Your Data in Amazon Simple Storage Service (Amazon S3)  • AWS Certified Developer - Associate Official Practice Question Set  • Exam Prep: AWS Certified Developer - Associate (DVA-C02)  If you'd like to go hands-on with AWS - consider subscribing to AWS Skill Builder Learning Plan  If you'd like to go hands-on with AWS - consider subscribing to AWS Skill Builder to complete these AWS Builder Labs, and gain access to the full-length practice exam:  • How to Speed up your AWS Lambda Functions  • Exam Prep: AWS Certified Developer - Associate (DVA-C02)  (with Practice Material)  • AWS Certified Developer - Associate Official Practice Exam (DVA-C02 - English)                                                                                                    |                                                      | <ul> <li>Getting Started with AWS CloudFormation</li> <li>Deploying Serverless Applications</li> <li>Deep Dive with Security: AWS Identity and Access Management (IAM)</li> <li>If you'd like to go hands-on with AWS - consider subscribing to AWS Skill Builder and complete these AWS Builder Labs:</li> <li>Launching and Managing a Web Application with AWS CloudFormation</li> <li>Troubleshooting Serverless Applications</li> </ul>                                                                                                    | Skill Builder |  |
| Live Study Session  This week, complete these trainings from your AWS Skill Builder learning plan:  Troubleshooting: AWS Lambda  Amazon CloudFront - Troubleshooting  Troubleshooting: AWS CloudFormation Stacks  Amazon DynamoDB - Troubleshooting  Security and Observability for Serverless Applications  Security and Protecting Your Data in Amazon Simple Storage Service (Amazon S3)  AWS Certified Developer - Associate Official Practice Question Set  Exam Prep: AWS Certified Developer - Associate (DVA-C02)  If you'd like to go hands-on with AWS - consider subscribing to AWS Skill Builder to complete these AWS Builder Labs, and gain access to the full-length practice exam:  How to Speed up your AWS Lambda Functions  Exam Prep: AWS Certified Developer - Associate (DVA-C02)  (with Practice Material)  AWS Certified Developer - Associate Official Practice Exam (DVA-C02 - English)                                                                                                    | Week 5 - Security, Troubleshooting, and Optimization |                                                                                                    |               |  |
| Troubleshooting: AWS Lambda Amazon CloudFront - Troubleshooting Troubleshooting: AWS CloudFormation Stacks Amazon DynamoDB - Troubleshooting Security and Observability for Serverless Applications Securing and Protecting Your Data in Amazon Simple Storage Service (Amazon S3) AWS Certified Developer - Associate Official Practice Question Set Exam Prep: AWS Certified Developer - Associate (DVA-C02)  If you'd like to go hands-on with AWS - consider subscribing to AWS Skill Builder to complete these AWS Builder Labs, and gain access to the full-length practice exam:  How to Speed up your AWS Lambda Functions Exam Prep: AWS Certified Developer - Associate (DVA-C02) (with Practice Material) AWS Certified Developer - Associate Official Practice Exam (DVA-C02 - English)                                                                                                    | Live Study Session                                   |                                                                                                    |               |  |
| Take Exam                                                                                                    | Live Study Session                                   | <ul> <li>Troubleshooting: AWS Lambda</li> <li>Amazon CloudFront - Troubleshooting</li> <li>Troubleshooting: AWS CloudFormation Stacks</li> <li>Amazon DynamoDB - Troubleshooting</li> <li>Security and Observability for Serverless Applications</li> <li>Securing and Protecting Your Data in Amazon Simple Storage Service (Amazon S3)</li> <li>AWS Certified Developer - Associate Official Practice Question Set</li> <li>Exam Prep: AWS Certified Developer - Associate (DVA-C02)</li> <li>If you'd like to go hands-on with AWS - consider subscribing to AWS Skill Builder to complete these AWS Builder Labs, and gain access to the full-length practice exam:</li> <li>How to Speed up your AWS Lambda Functions</li> <li>Exam Prep: AWS Certified Developer - Associate (DVA-C02) (with Practice Material)</li> </ul> | Skill Builder |  |
|                                                                                                    |                                                      |                                                                                                    |               |  |

## Frequently Asked Questions (FAQs)

#### Will the live session be recorded?

Yes, the live session will be available on-demand and shared with registered participants via email.

# What should I do if I receive a 403 error when accessing courses in AWS Skill Builder?

Make sure that you choose to log into Skill Builder as an AWS Partner and enter your APN Partner Central account information.

#### How do I register for the AWS Developer - Associate exam?

To register for an exam, create an account or sign in at <a href="mailto:aws.training/certification">aws.training/certification</a>, then navigate to Exam Registration and follow the prompts. Still need help? Get step-by-step guidance on <a href="mailto:how to register for an exam as an AWS Partner">how to register for an exam as an AWS Partner</a>.

### How much does the AWS Developer - Associate exam cost?

The AWS Certified Developer - Associate exam fee is 150 USD.

### How do I share my AWS Certification achievement with my employer?

<u>Watch this video tutorial</u> to learn how to provide consent for your employer to view your certifications. Remember - your AWS Certification belongs to you and you can always change this setting if your employer changes.

# My AWS Certification account name doesn't match my legal ID. How can I update my profile?

To change your name on your AWS Certification Account, submit a ticket to the <u>AWS Training and Certification Support team</u>. Select *Account Assistance* as the inquiry type and Name Change as the additional details, and include the requested information in the description. If needed, our Support team will request documentation to process the edit. Once all necessary information is submitted, allow up to two days for the change to be processed.

### Who should I contact if I experience technical issues?

Having issues with Skill Builder? Review the <u>AWS Skill Builder support website</u> or <u>contact support</u> with specific details about the challenge you're encountering.

Experiencing issues with APN Partner Central? Contact the APN Support team directly.

### What if I have additional questions about AWS Certification?

Browse the AWS Certification FAQs on our website. Review the AWS Partner Certification tab.

Visit our website to explore additional AWS Partner Certification Readiness training